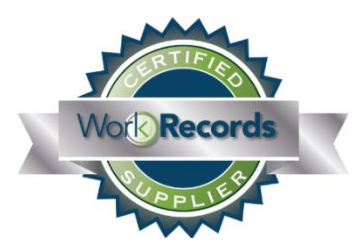

## **WorkRecords Supplier Certification Data Progress Report**

**Assessment Date:** enter text

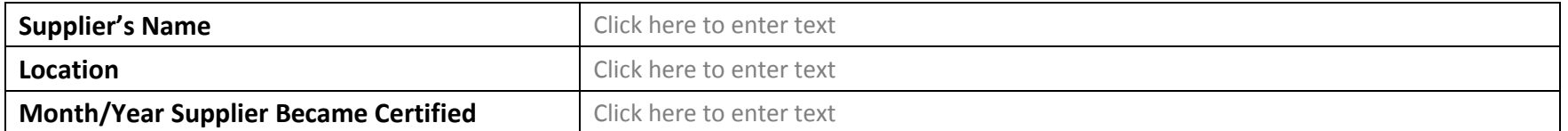

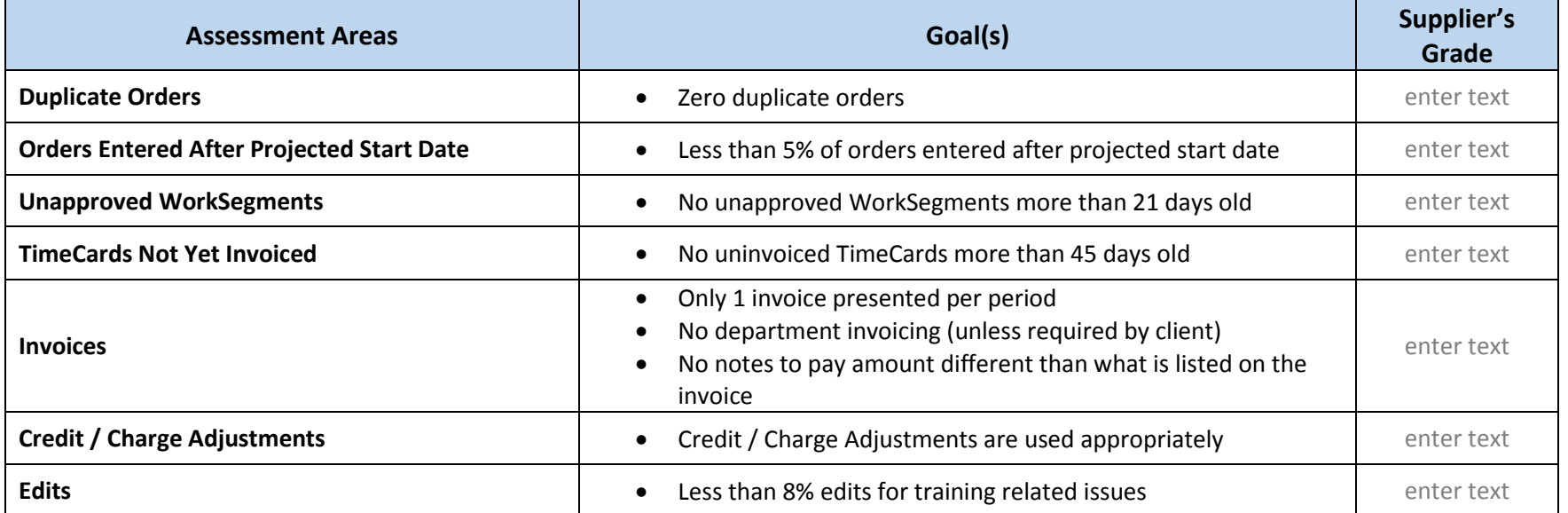

## **Notes**

*This progress report is based on a snapshot of your recent WorkRecords data. These progress reports are prepared randomly to assist Certified Suppliers with staying on track for quick and easy re-certification every 6 months.* 

Click here to enter a limited amount of text. Text box will not grow, so amount of text entered is limited to what can appear in this box.

## **WorkRecords Supplier Certification Data Progress Report**

The purpose of this assessment is to bring attention to any areas of your WorkRecords data that need improvement. Please review the training materials on the WorkRecords e-Support site for any assessment areas on page 1 which need improvement. If after reviewing the training materials, you have unanswered questions, please submit an e-Support ticket requesting to schedule a training call with the WorkRecords Support Team member that conducted your data assessment. *Note:* WorkRecords Support Team member's initials are on the bottom of page 1.

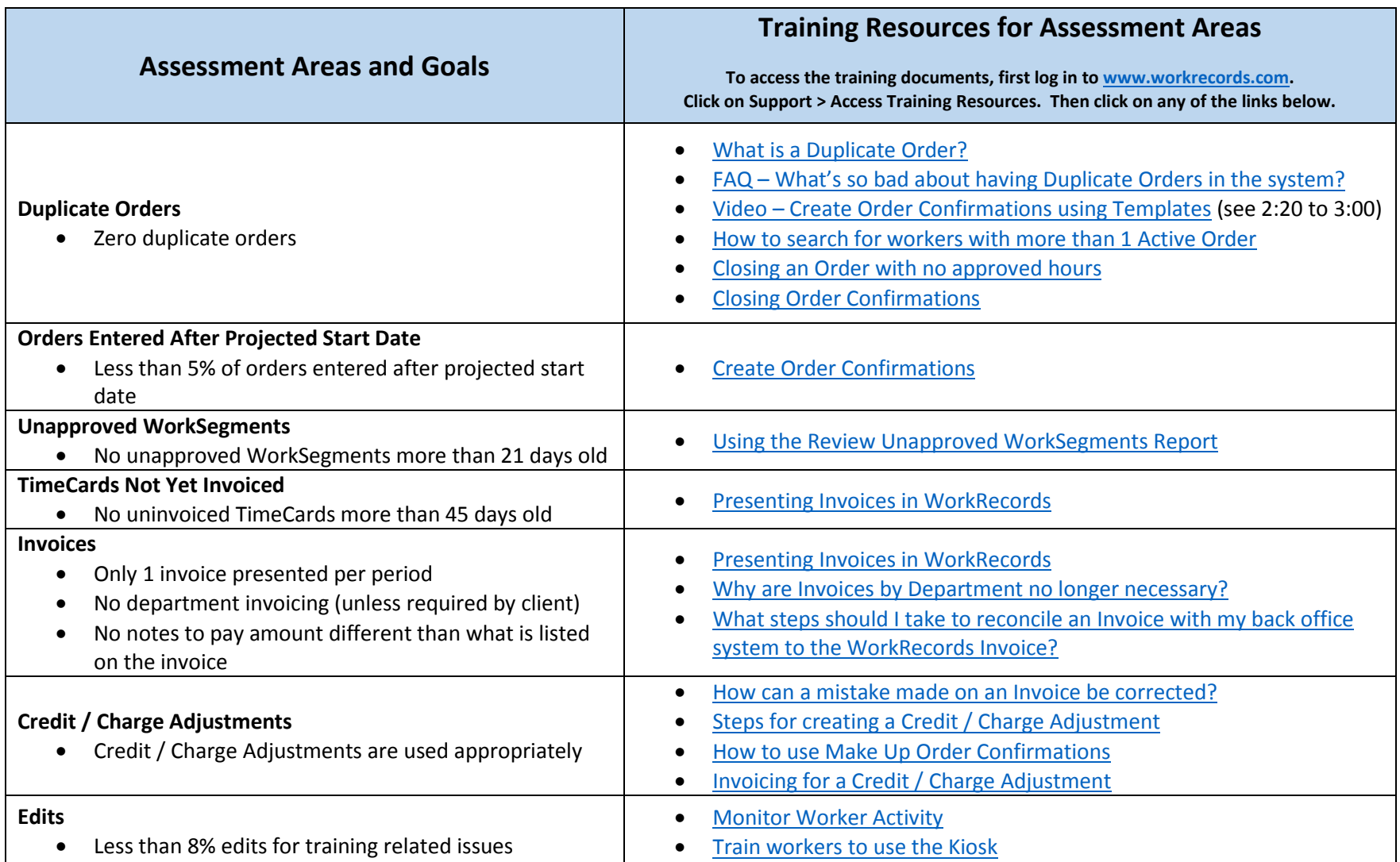